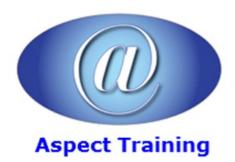

Telephone: <u>0208 942 5724</u> Email: info@aspecttraining.co.uk

YOUR COURSE, YOUR WAY - MORE EFFECTIVE IT TRAINING

# R Programming for Beginners

**Duration: 3 days** 

#### **Overview:**

Do you get overwhelmed by complicated lingo and want a course that is easy to follow, detailed and presented to make the process enjoyable?

If so, our "R Programming for Beginners†is THE course for you!

It covers the most essential topics you must learn to begin programming with R.

With more than two million global users, the R language is rapidly turning into a top programming language specifically in the space of data science as well as statistics. What you are going to learn on this course is how to master the fundamentals of the open-source programming language which includes vectors, data frames and lists.

## **Prerequisites:**

No prerequisites are required for this course

# **Topics:**

#### 1 - Introduction

A Brief History of R

What exactly is R Programming

What are the benefits of using R language

### 2 - Your First R Session

Entering Commands in the Console Window

Performing simple calculations

Using a Function

Storing calculated values

Sourcing a Script

## 3 - The R Syntax

Expressions

Constants

Arithmetic

| Conditions                                   |
|----------------------------------------------|
| Function calls                               |
| Symbols                                      |
| Keywords                                     |
| Naming Variables                             |
| 4 - Effective use of Functions and Arguments |
| Ways to vectorize Functions                  |
| Passing Arguments to Functions               |
| Making your code plain and readable          |
|                                              |
| 5 - Packages                                 |
| Finding R Packages                           |
| Installing a Package                         |
| Loading and unloading Packages               |
| 6 - Working with numbers                     |
| Arithmetic Operators                         |
| Using Mathematical Functions                 |
| Logarithms and Exponentials                  |
| Infinity Function                            |
| Dealing with lost values                     |
| 7 - Vectors                                  |
| Creating Vectors                             |
| Combining Vectors                            |
| Repeating Vectors                            |
| Getting values in and out of Vectors         |
| The Indexing System                          |
| Extracting values from Vectors               |
| Changing Vector values                       |
| 8 - Logical Vectors                          |
| Comparing values                             |
| Vectors as Indices                           |
| Merging Logical statements                   |
|                                              |
| 9 - Character Vectors                        |
| Creating and assigning Named Vectors         |
|                                              |

| Manipulating text                     |
|---------------------------------------|
| Splitting text                        |
| Concatenating text                    |
| 10 - Dates and Times                  |
| Date Functions                        |
| Adding Time Details to Dates          |
| 11 - Combining Vectors into Matrix    |
| Creating a Matrix                     |
| Ways to combine Vectors into Matrix   |
| Calculating with Matrices             |
| 12 - Data-Frames                      |
| Building a Data-Frame from a Matrix   |
| Other ways to create a Data-Frame     |
| Manipulating Data Frame values        |
| Extracting Data-Frame values          |
| Assuming Data-Frames as a Matrix      |
|                                       |
| 13 - Lists                            |
| Creating a List                       |
| Unnamed Lists                         |
| Named Lists                           |
| Combining Lists                       |
| 14 - Scripts                          |
| Creating a Script                     |
| Transforming a Script into a Function |
| Using the Function                    |
| Using Arguments, the smart way        |
| The †multiply' Argument               |
| Default values                        |
| 15 - Logical Flow                     |
| If statements                         |
| If…Else statements                    |
| 16 - Loops                            |
| For Loop                              |
|                                       |

# 17 - Debugging your code

Error Types

Interpreting warnings and errors

Browsing through a Function

# 18 - Getting Data in and out of R

Entering Data in the Text Editor

Using the Clipboard

Importing Data

Exporting Data

# 19 - Processing Data

Choosing the right Data-Structure

Basic Subset Operators

Specifying the Subset

Summarising your Data

Counting unique values

Preparing Data

# 20 - Working with Graphics

Using Base Graphics

Creating Plots

Adding points to a Plot

Creating a Lattice Plot

Copyright 2025 - Aspect Training